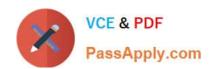

# 1Z0-972<sup>Q&As</sup>

Oracle Product Hub Cloud 2017 Implementation Essentials

## Pass Oracle 1Z0-972 Exam with 100% Guarantee

Free Download Real Questions & Answers PDF and VCE file from:

https://www.passapply.com/1z0-972.html

100% Passing Guarantee 100% Money Back Assurance

Following Questions and Answers are all new published by Oracle
Official Exam Center

- Instant Download After Purchase
- 100% Money Back Guarantee
- 365 Days Free Update
- 800,000+ Satisfied Customers

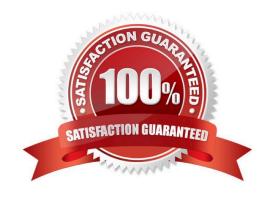

## https://www.passapply.com/1z0-972.html 2021 Latest passapply 1Z0-972 PDF and VCE dumps Download

#### **QUESTION 1**

Which statement is true about publishing items in Oracle Product Hub Cloud?

- A. All newly created items are published, irrespective of the Publication Criteria.
- B. All items that meet the last Publication Date or Criteria Date, irrespective of the Publication Criteria, are published.
- C. All items that meet the last Publication Date or Criteria Date and the Publication Criteria are published.
- D. All items that meet the Publication Criteria, irrespective of the last Publication Date or Criteria Date, are published.

Correct Answer: B

https://docs.oracle.com/cloud/farel12/scmcs\_gs/FAPIM/FAPIM1176849.htm#FAPIM1176849

#### **QUESTION 2**

What are the two purposes of defining an Item Organization in Oracle Product Hub Cloud?

- A. It defines an item when inventory balances are not stored and inventory storage or inventory movement is not reflected in the Oracle Cloud Application.
- B. It provisions uses to perform sales order scheduling in legacy systems.
- C. It allows users to define Receiving Account information for the items defined in the organization.
- D. It can track purchase order receipts and returns performed in legacy systems.
- E. It can be used to define and maintain catalogs.

Correct Answer: AC

https://docs.oracle.com/en/cloud/saas/supply-chain-management/r13-update18a/faipr/define-itemorganizations.html#FAIPR1919343

## **QUESTION 3**

Which two entities are defined in the Define Facilities activity in a business process model?

- A. The primary accounting ledger and any secondary ledgers that provide an alternative accounting representation of the financial data
- B. The item master organization, which holds a single definition of the items that can be shared across many inventory organizations
- C. Inventory organizations, which represent facilities that manufacture or store items
- D. Reference data sharing, which determines how reference data in the applications is portioned and shared

Correct Answer: BC

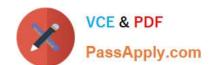

## https://www.passapply.com/1z0-972.html

2021 Latest passapply 1Z0-972 PDF and VCE dumps Download

https://docs.oracle.com/cd/E56614\_01/scmop\_gs/OAPMT/F1004922AN11B73.htm#F1004868AN1D5DE

## **QUESTION 4**

Your customer wants to use Descriptive Flexfield segments in Business Intelligence. Which two actions would enable a Descriptive Flexfield segment for Business Intelligence?

- A. Deploying the Descriptive Flexfield
- B. Adding a new segment by using BI Composer
- C. Selecting the BI Enabled check box for the Descriptive Flexfield segment
- D. Re-deploying the Key Flexfields

Correct Answer: AC

https://docs.oracle.com/cd/E51367\_01/fa\_lcm\_gs/BIFAD/flex.htm#BIFAD546

#### **QUESTION 5**

You are transferring your configuring data from your customer\\'s test environment to your customer\\'s production environment. You are in the Import/Export Lifecycle phase. What would you do to export your configuration data?

- A. Navigator > Configuration Packages > Create Configuration Package
- B. Setup and Maintenance > Open Task Pane > Manage Configuration Packages > Create Configuration Package
- C. Navigator > Implementation Projects > Create Implementation Project
- D. Setup and Maintenance > Select Implementation Projects button > Create Implementation Project

Correct Answer: B

Latest 1Z0-972 Dumps

1Z0-972 Study Guide

1Z0-972 Exam Questions

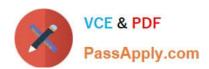

To Read the Whole Q&As, please purchase the Complete Version from Our website.

## Try our product!

100% Guaranteed Success

100% Money Back Guarantee

365 Days Free Update

**Instant Download After Purchase** 

24x7 Customer Support

Average 99.9% Success Rate

More than 800,000 Satisfied Customers Worldwide

Multi-Platform capabilities - Windows, Mac, Android, iPhone, iPod, iPad, Kindle

We provide exam PDF and VCE of Cisco, Microsoft, IBM, CompTIA, Oracle and other IT Certifications. You can view Vendor list of All Certification Exams offered:

https://www.passapply.com/allproducts

## **Need Help**

Please provide as much detail as possible so we can best assist you. To update a previously submitted ticket:

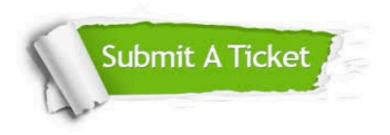

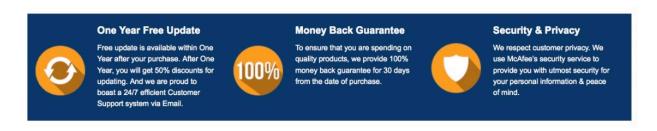

Any charges made through this site will appear as Global Simulators Limited.

All trademarks are the property of their respective owners.

Copyright © passapply, All Rights Reserved.